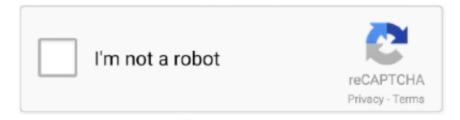

# Continue

1/3

### Watermark Download For Mac

star-watermark com (star-watermark com) 3 Star PDF Watermark for Mac is a batch PDF watermarking software for Mac, you can fast add text or image watermark to every page of a Acrobat PDF file, such as add signatures, company name or company logo to protect you PDF file copyright. Then, customize the watermark by setting the font, layout, size, colors, and orientation.. Add hidden text message to your photos in just one click Highlights of this watermark software: \* Very Simple user interface \* Supports fast batch photo processing.. Star Watermark for Mac Ultimate is a very good batch watermarking software for Mac, You can fast.. • Next to Scale, make sure Auto is selected and Washout is checked, then choose OK.. Size: 14 8 MB, Price: USD \$29 95, License: Shareware, Author: TheBatchWatermarks.. Size: 1 6 MB, Price: USD \$28 99, License: Free to try, Author: www.

Visual Watermark Free for Mac helps protect your work from unauthorized or improper use by applying a copyright notice on a single photo or a group of photos.. com (thebatchwatermarks com),,,,,,,, 5 uSeesoft DVD Creator for Mac helps you convert and burn your videos to DVD files (DVD folder, ISO file) and DVD disc (DVD 5, DVD 9) easily and with high quality.. USeesoft DVD Creator for Mac helps you convert and burn your videos to DVD files (DVD folder.. Size: 22 1 MB, Price: USD \$33 95, License: Free to try, Author: uSeesoft Corporation (useesoft.. Water Mark Star Watermark Size: 1 7 MB, Price: Free, License: Freeware, Author: www.

### watermark meaning

watermark meaning, watermark bar, watermark in word, watermark, watermark definition, watermark logo, watermark app, watermark nyc, watermark winter wonderland, watermark free, watermark software, watermark remover, watermark church

star-watermark com (star-watermark com) 4 Invisible watermark software for mac Invisible watermark software for mac.. Add a picture watermark • On the View menu, choose Print Layout • On the Layout tab, under Page Background, select Watermark.. If you don't see the watermark, click View > Print Layout This also shows how the printed watermark will look.. • Choose Insert More by:|||| 1 Star Watermark for Mac Ultimate is a very good batch watermarking software for Mac, You can fast and easily add TEXT and image water mark for your photos.. Tips: • If the text watermark makes it difficult to read the text on the page, increase the transparency of the watermark text, or select a lighter color for the watermark text.. Visual Watermark for Mac dramatically eases the often laborious task of adding copyright protection to your digital photos for display on the Web.. com (star-watermark com) 2 Star Watermark for Mac is a powerful and easy-to-use tool to batch watermark your images, photos and graphics and is an essential tool for anyone with a digital camera, professionals and beginners or graphic artist on Mac OS X... • You can use the Size drop down menu to change the size of the watermark text.

#### watermark in word

Star Watermark for Mac Ultimate is a very good batch watermarking software for Mac, You can fast.. • Choose Design tab and select Watermark • In the Insert Watermark box, select Picture > Select Picture, and then browse to the picture you want to use as a watermark.. • In the Insert Watermark dialog, select Text and either type your own watermark text or select one, like DRAFT, from the list.. com),,,,,,,,,,, 6 AnyMP4 Mac Video Enhancement can help you enhance video quality by upscaling resolution, optimizing brightness and contrast, and removing video noise.. Word automatically applies the watermark to every page except designated title pages.. Free Alternative To Imovie Download, Free Mac Video Editor Add a text watermark • Choose Design tab and select Watermark.. • Click OK Add a picture watermark Adding a picture watermark is a great way to brand your document with a logo or add an attractive background.. • Select Picture • Choose Select Picture, and then locate the picture that you want to use as a watermark.

## watermark definition

e10c415e6f